# <span id="page-0-0"></span>**Vis Editor Documentation**

*Release 0.7*

**Marc André Tanner**

**Jun 26, 2022**

# **CONTENTS**

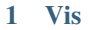

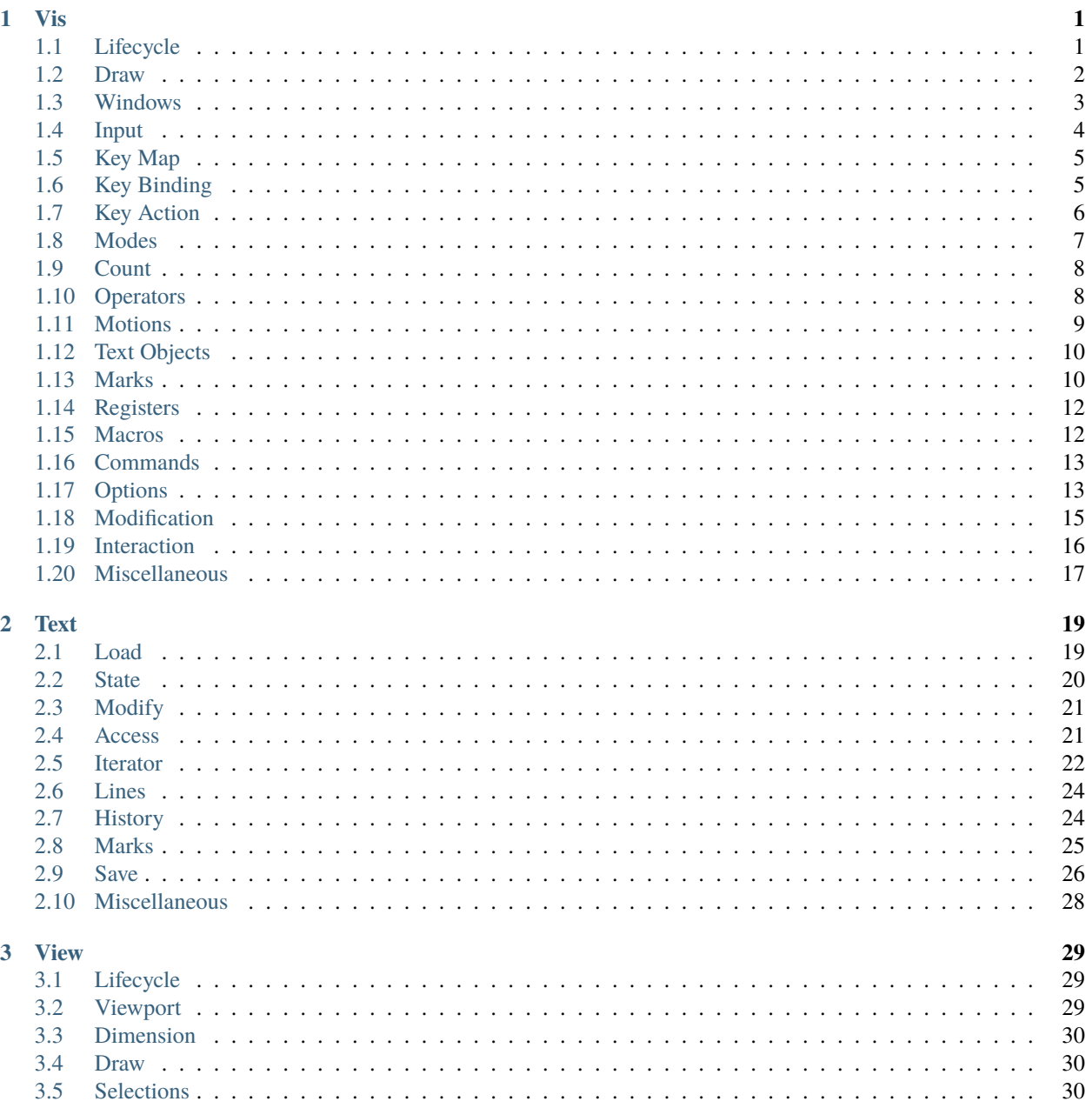

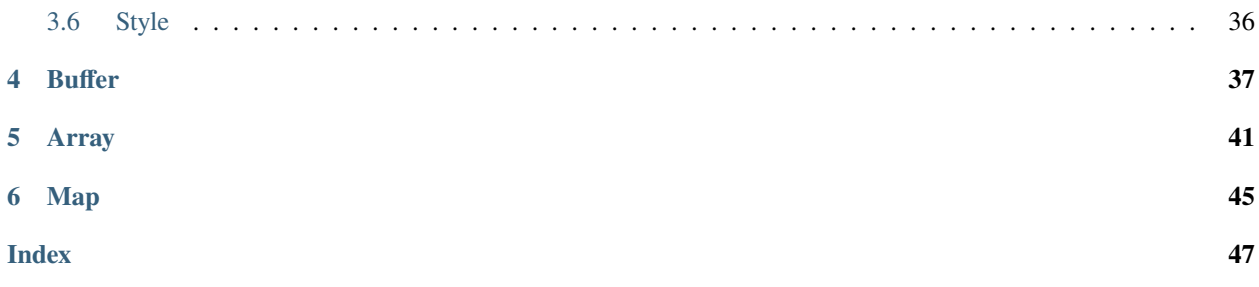

### **CHAPTER**

# **ONE**

**VIS**

<span id="page-4-2"></span><span id="page-4-0"></span>The core Vis API.

# <span id="page-4-1"></span>**1.1 Lifecycle**

#### Vis \*vis\_new(Ui\*, VisEvent\*)

Create a new editor instance using the given user interface and event handlers.

#### void vis\_free(Vis\*)

Free all resources associated with this editor instance, terminates UI.

#### int vis\_run(Vis\*)

Enter main loop, start processing user input.

**Returns**

The editor exit status code.

```
void vis_exit(Vis*, int status)
```
Terminate editing session, the given status will be the return value of vis\_run.

#### void vis\_die (Vis \*, const char \*msg,...) \_\_attribute\_\_((noreturn

Emergency exit, print given message, perform minimal UI cleanup and exit process.

**Note:** This function does not return.

#### void format (printf, 2, 3)))

#### void vis\_suspend(Vis\*)

Temporarily suspend the editor process.

**Note:** This function will generate a SIGTSTP signal.

#### <span id="page-5-1"></span>void vis\_resume(Vis\*)

Resume editor process.

**Note:** This function is usually called in response to a SIGCONT signal.

bool vis\_signal\_handler(Vis\*, int signum, const siginfo\_t \*siginfo, const void \*context)

Inform the editor core that a signal occured.

#### **Returns**

Whether the signal was handled.

**Note:** Being designed as a library the editor core does *not* register any signal handlers on its own.

**Note:** The remaining arguments match the prototype of sa\_sigaction as specified in *sigaction(2)*.

#### void vis\_interrupt(Vis\*)

Interrupt long running operation.

**Note:** It is invoked from *vis\_signal\_handler* when receiving SIGINT.

**Warning:** There is no guarantee that a long running operation is actually interrupted. It is analogous to cooperative multitasking where the operation has to voluntarily yield control.

#### bool vis\_interrupt\_requested(Vis\*)

Check whether interruption was requested.

# <span id="page-5-0"></span>**1.2 Draw**

void vis\_draw(Vis\*)

Draw user interface.

#### void vis\_redraw(Vis\*)

Completely redraw user interface.

#### void vis\_update(Vis\*)

Blit user interface state to output device.

# <span id="page-6-1"></span><span id="page-6-0"></span>**1.3 Windows**

#### bool vis\_window\_new(Vis<sup>\*</sup>, const char \*filename)

Create a new window and load the given file.

#### **Parameters**

filename – If NULL a unamed, empty buffer is created.

**Note:** If the given file name is already opened in another window, the underlying File object is shared.

**Warning:** This duplication detection is currently based on normalized, absolute file names. TODO: compare inodes instead.

#### bool vis\_window\_new\_fd(Vis\*, int fd)

Create a new window associated with a file descriptor.

**Note:** No data is read from *fd*, but write commands without an explicit filename will instead write to the file descriptor.

#### bool vis\_window\_reload(Win\*)

Reload the file currently displayed in the window from disk.

#### bool vis\_window\_closable(Win\*)

Check whether closing the window would loose unsaved changes.

#### void vis\_window\_close(Win\*)

Close window, redraw user interface.

#### bool vis\_window\_split(Win\*)

Split the window, shares the underlying file object.

#### void vis\_window\_status(Win\*, const char \*status)

Change status message of this window.

```
void vis_window_draw(Win*)
```
#### void vis\_window\_invalidate(Win\*)

#### void vis\_window\_next(Vis\*)

Focus next window.

#### void vis\_window\_prev(Vis\*)

Focus previous window.

#### void vis\_window\_focus(Win\*)

Change currently focused window, receiving user input.

```
void vis_window_swap(Win*, Win*)
```
Swap location of two windows.

```
int vis_window_width_get(const Win*)
     Query window width.
```

```
int vis_window_height_get(const Win*)
```
Query window height.

# <span id="page-7-0"></span>**1.4 Input**

The editor core processes input through a sequences of symbolic keys:

• Special keys such as <Enter>, <Tab> or <Backspace> as reported by [termkey\\_strfkey.](http://www.leonerd.org.uk/code/libtermkey/doc/termkey_strfkey.3.html)

**Note:** The prefixes C-, S- and M- are used to denote the Ctrl, Shift and Alt modifiers, respectively.

• Key action names as registered with *vis\_action\_register*.

Note: By convention they are prefixed with vis- as in  $\langle vis-nop \rangle$ .

• Regular UTF-8 encoded input.

Note: An exhaustive list of the first two types is displayed in the :help output.

```
const char *vis_keys_next(Vis*, const char *keys)
```
Advance to the start of the next symbolic key.

Given the start of a symbolic key, returns a pointer to the start of the one immediately following it.

```
long vis_keys_codepoint(Vis<sup>*</sup>, const char *keys)
```
Convert next symbolic key to an Unicode code point, returns -1 for unknown keys.

bool vis\_keys\_utf8(Vis\*, const char \*keys, char utf8[static UTFmax+1])

Convert next symbolic key to a UTF-8 sequence.

#### **Returns**

Whether conversion was successful, if not  $utf8$  is left unmodified.

Note: Guarantees that  $utf8$  is NUL terminated on success.

void vis\_keys\_feed(Vis\*, const char \*keys)

Process symbolic keys as if they were user originated input.

# <span id="page-8-2"></span><span id="page-8-0"></span>**1.5 Key Map**

The key map is used to translate keys in non-input modes, *before* any key bindings are evaluated. It is intended to facilitate usage of non-latin keyboard layouts.

bool vis\_keymap\_add(Vis\*, const char \*key, const char \*mapping)

Add a key translation.

```
void vis_keymap_disable(Vis*)
```
Temporarily disable the keymap for the next key press.

# <span id="page-8-1"></span>**1.6 Key Binding**

Each mode has a set of key bindings. A key binding maps a key to either another key (referred to as an alias) or a key action (implementing an editor operation).

If a key sequence is ambiguous (i.e. it is a prefix of multiple mappings) more input is awaited, until a unique mapping can be resolved.

**Warning:** Key aliases are always evaluated recursively.

```
KeyBinding *vis_binding_new(Vis*)
```

```
void vis_binding_free(Vis*, KeyBinding*)
```
bool vis\_mode\_map(Vis\*, enum *[VisMode](#page-10-1)*, bool force, const char \*key, const KeyBinding\*)

Set up a key binding.

**Parameters**

- **force** Whether an existing mapping should be discarded.
- $key The symbolic key to map.$
- **binding** The binding to map.

**Note:** binding->key is always ignored in favor of key.

bool vis\_window\_mode\_map(Win\*, enum *[VisMode](#page-10-1)*, bool force, const char \*key, const KeyBinding\*) Analogous to vis\_mode\_map, but window specific.

bool vis\_mode\_unmap(Vis\*, enum *[VisMode](#page-10-1)*, const char \*key)

Unmap a symbolic key in a given mode.

bool vis\_window\_mode\_unmap(Win\*, enum *[VisMode](#page-10-1)*, const char \*key) Analogous to vis\_mode\_unmap, but window specific.

# <span id="page-9-2"></span><span id="page-9-0"></span>**1.7 Key Action**

A key action is invoked by a key binding and implements a certain editor function.

The editor operates like a finite state machine with key sequences as transition labels. Once a prefix of the input queue uniquely refers to a key action, it is invoked with the remainder of the input queue passed as argument.

**Note:** A triggered key action currently does not know through which key binding it was invoked. TODO: change that?

#### <span id="page-9-1"></span>typedef const char \***KeyActionFunction**(Vis\*, const char \*keys, const Arg\*)

Key action handling function.

#### **Param keys**

Input queue content *after* the binding which invoked this function.

**Note:** An empty string "" indicates that no further input is available.

#### **Return**

Pointer to first non-consumed key.

**Warning:** Must be in range [keys, keys+strlen(keys)] or NULL to indicate that not enough input was available. In the latter case the function will be called again once more input has been received.

KeyAction \*vis\_action\_new(Vis\*, const char \*name, const char \*help, *[KeyActionFunction](#page-9-1)*\*, Arg)

Create new key action.

#### **Parameters**

- name The name to be used as symbolic key when registering.
- help Optional single line help text.
- **func** The function implementing the key action logic.
- $arg Argument$  passed to function.

void vis\_action\_free(Vis\*, KeyAction\*)

#### bool vis\_action\_register(Vis\*, const KeyAction\*)

Register key action.

**Note:** Makes the key action available under the pseudo key name specified in keyaction->name.

# <span id="page-10-2"></span><span id="page-10-0"></span>**1.8 Modes**

A mode defines *enter*, *leave* and *idle* actions and captures a set of key bindings.

Modes are hierarchical, key bindings are searched recursively towards the top of the hierarchy stopping at the first match.

#### <span id="page-10-1"></span>enum VisMode

Mode specifiers.

*Values:*

enumerator VIS\_MODE\_NORMAL

enumerator VIS\_MODE\_OPERATOR\_PENDING

enumerator VIS\_MODE\_VISUAL

enumerator VIS\_MODE\_VISUAL\_LINE Sub mode of VIS\_MODE\_VISUAL.

enumerator VIS\_MODE\_INSERT

enumerator VIS\_MODE\_REPLACE Sub mode of VIS\_MODE\_INSERT.

enumerator VIS\_MODE\_INVALID

void vis\_mode\_switch(Vis\*, enum *[VisMode](#page-10-1)*) Switch mode.

> **Note:** Will first trigger the leave event of the currently active mode, followed by an enter event of the new mode. No events are emitted, if the specified mode is already active.

enum *[VisMode](#page-10-1)* vis\_mode\_get(Vis\*)

Get currently active mode.

enum *[VisMode](#page-10-1)* **vis\_mode\_from**(Vis<sup>\*</sup>, const char \*name)

Translate human readable mode name to constant.

# <span id="page-11-3"></span><span id="page-11-0"></span>**1.9 Count**

Dictates how many times a motion or text object is evaluated. If none is specified, a minimal count of 1 is assumed.

```
int vis_count_get(Vis*)
```
Get count, might return VIS\_COUNT\_UNKNOWN.

int vis\_count\_get\_default(Vis\*, int def)

Get count, if none was specified, return def.

```
void vis_count_set(Vis*, int count)
```
Set a count.

#### *[VisCountIterator](#page-11-2)* vis\_count\_iterator\_get(Vis\*, int def)

Get iterator initialized with current count or def if not specified.

### *[VisCountIterator](#page-11-2)* vis\_count\_iterator\_init(Vis\*, int count)

Get iterator initialized with a count value.

#### bool vis\_count\_iterator\_next(*[VisCountIterator](#page-11-2)*\*)

Increment iterator counter.

#### **Returns**

Whether iteration should continue.

**Note:** Terminates iteration if the edtior was [interrupted](#page-0-0) in the meantime.

#### VIS\_COUNT\_UNKNOWN

No count was specified.

#### <span id="page-11-2"></span>struct VisCountIterator

*#include <vis.h>*

# <span id="page-11-1"></span>**1.10 Operators**

#### size\_t() VisOperatorFunction (Vis \*, Text \*, OperatorContext \*)

An operator performs a certain function on a given text range.

**Note:** The operator must return the new cursor position or EPOS if the cursor should be disposed.

**Note:** The last used operator can be repeated using *vis\_repeat*.

<span id="page-12-2"></span>int vis\_operator\_register(Vis\*, VisOperatorFunction\*, void \*context)

Register an operator.

#### **Returns**

Operator ID. Negative values indicate an error, positive ones can be used with vis\_operator.

bool vis\_operator(Vis\*, enum VisOperator, ...)

Set operator to execute.

Has immediate effect if:

- A visual mode is active.
- The same operator was already set (range will be the current line).

Otherwise the operator will be executed on the range determinded by:

- A motion (see vis\_motion).
- A text object (vis\_textobject).

The expected varying arguments are:

- VIS\_OP\_JOIN a char pointer referring to the text to insert between lines.
- VIS\_OP\_MODESWITCH an enum VisMode indicating the mode to switch to.
- VIS\_OP\_REPLACE a char pointer referring to the replacement character.

#### void vis\_repeat(Vis\*)

Repeat last operator, possibly with a new count if one was provided in the meantime.

#### void vis\_cancel(Vis\*)

Cancel pending operator, reset count, motion, text object, register etc.

### <span id="page-12-0"></span>**1.11 Motions**

#### <span id="page-12-1"></span>enum VisMotionType

*Values:*

enumerator VIS\_MOTIONTYPE\_LINEWISE

enumerator VIS\_MOTIONTYPE\_CHARWISE

size\_t() VisMotionFunction (Vis \*, Win \*, void \*context, size\_t pos)

Motions take a starting position and transform it to an end position.

**Note:** Should a motion not be possible, the original position must be returned. TODO: we might want to change that to EPOS?

#### <span id="page-13-2"></span>bool vis\_motion(Vis\*, enum VisMotion, ...)

Set motion to perform.

The following motions take an additional argument:

• VIS\_MOVE\_SEARCH\_FORWARD and VIS\_MOVE\_SEARCH\_BACKWARD

The search pattern as const char \*.

• VIS\_MOVE\_{LEFT,RIGHT}\_{TO,TILL}

The character to search for as const char  $*$ .

void vis\_motion\_type(Vis \*vis, enum *[VisMotionType](#page-12-1)*)

Force currently specified motion to behave in line or character wise mode.

int vis\_motion\_register(Vis\*, void \*context, VisMotionFunction\*)

Register a motion function.

#### **Returns**

Motion ID. Negative values indicate an error, positive ones can be used with vis\_motion.

# <span id="page-13-0"></span>**1.12 Text Objects**

Filerange() VisTextObjectFunction (Vis \*, Win \*, void \*context, size\_t pos)

Text objects take a starting position and return a text range.

**Note:** The originating position does not necessarily have to be contained in the resulting range.

```
int vis_textobject_register(Vis*, int type, void *data, VisTextObjectFunction*)
```
Register a new text object.

#### **Returns**

Text object ID. Negative values indicate an error, positive ones can be used with vis\_textobject.

bool vis\_textobject(Vis\*, enum VisTextObject)

Set text object to use.

### <span id="page-13-1"></span>**1.13 Marks**

Marks keep track of a given text position.

**Note:** Marks are currently file local.

<span id="page-14-0"></span>enum VisMark vis\_mark\_from(Vis<sup>\*</sup>, char mark)

Translate between single character mark name and corresponding constant.

char vis\_mark\_to(Vis\*, enum VisMark)

void vis\_mark(Vis\*, enum VisMark)

Specify mark to use.

**Note:** If none is specified *VIS\_MARK\_DEFAULT* will be used.

enum VisMark vis\_mark\_used(Vis\*)

void vis\_mark\_set(Win\*, enum VisMark id, *[Array](#page-46-0)* \*sel)

Store a set of Fileranges in a mark.

#### **Parameters**

- $\cdot$  **id** The register to use.
- sel The array containing the file ranges.

#### *[Array](#page-46-0)* vis\_mark\_get(Win\*, enum VisMark id)

Get an array of file ranges stored in the mark.

Warning: The caller must eventually free the Array by calling array\_release.

#### void vis\_mark\_normalize(*[Array](#page-46-0)*\*)

Normalize an *[Array](#page-46-1)* of Fileranges.

Removes invalid ranges, merges overlapping ones and sorts according to the start position.

#### bool vis\_jumplist\_save(Vis\*)

Add selections of focused window to jump list.

bool vis\_jumplist\_prev(Vis\*)

Navigate jump list backwards.

#### bool vis\_jumplist\_next(Vis\*)

Navigate jump list forwards.

### <span id="page-15-2"></span><span id="page-15-0"></span>**1.14 Registers**

enum VisRegister vis\_register\_from(Vis\*, char reg)

Translate between single character register name and corresponding constant.

char vis\_register\_to(Vis\*, enum VisRegister)

void vis\_register(Vis\*, enum VisRegister)

Specify register to use.

**Note:** If none is specified *VIS\_REG\_DEFAULT* will be used.

```
enum VisRegister vis_register_used(Vis*)
```
*[Array](#page-46-0)* vis\_register\_get(Vis\*, enum VisRegister)

Get register content.

#### **Returns**

An array of TextString structs.

**Warning:** The caller must eventually free the array resources using array\_release.

bool vis\_register\_set(Vis\*, enum VisRegister, *[Array](#page-46-0)* \*data)

Set register content.

**Parameters** data – The array comprised of TextString structs.

# <span id="page-15-1"></span>**1.15 Macros**

Macros are a sequence of keys stored in a Register which can be reprocessed as if entered by the user.

**Warning:** Macro support is currently half-baked. If you do something stupid (e.g. use mutually recursive macros), you will likely encounter stack overflows.

bool vis\_macro\_record(Vis\*, enum VisRegister)

Start recording a macro.

**Note:** Fails if a recording is already ongoing.

#### <span id="page-16-3"></span>bool vis\_macro\_record\_stop(Vis\*)

Stop recording, fails if there is nothing to stop.

bool vis\_macro\_recording(Vis\*)

Check whether a recording is currently ongoing.

bool vis\_macro\_replay(Vis\*, enum VisRegister)

Replay a macro.

**Note:** A macro currently being recorded can not be replayed.

### <span id="page-16-0"></span>**1.16 Commands**

```
bool() VisCommandFunction (Vis *, Win *, void *data, bool force, const char *argv[],
Selection *, Filerange *)
```
Command handler function.

#### bool vis\_cmd(Vis\*, const char \*cmd)

Execute a :-command.

bool vis\_cmd\_register(Vis\*, const char \*name, const char \*help, void \*context, VisCommandFunction\*) Register new :-command.

#### **Parameters**

- name The command name.
- help Optional single line help text.
- context User supplied context pointer passed to the handler function.
- **func** The function implementing the command logic.

**Note:** Any unique prefix of the command name will invoke the command.

#### bool vis\_cmd\_unregister(Vis\*, const char \*name)

Unregister :-command.

# <span id="page-16-1"></span>**1.17 Options**

#### <span id="page-16-2"></span>enum VisOption

Option properties.

*Values:*

enumerator VIS\_OPTION\_TYPE\_BOOL

#### <span id="page-17-0"></span>enumerator VIS\_OPTION\_TYPE\_STRING

#### enumerator VIS\_OPTION\_TYPE\_NUMBER

enumerator VIS\_OPTION\_VALUE\_OPTIONAL

enumerator VIS\_OPTION\_NEED\_WINDOW

#### bool() VisOptionFunction (Vis \*, Win \*, void \*context, bool toggle, enum VisOption, const char \*name, Arg \*value)

Option handler function.

#### **Param win**

The window to which option should apply, might be NULL.

#### **Param context**

User provided context pointer as given to vis\_option\_register.

#### **Param force**

Whether the option was specified with a bang !.

#### **Param name**

Name of option which was set.

#### **Param arg**

The new option value.

bool vis\_option\_register(Vis\*, const char \*names[], enum *[VisOption](#page-16-2)*, VisOptionFunction\*, void \*context, const char \*help)

Register a new :set option.

#### **Parameters**

- names A NULL terminated array of option names.
- option Option properties.
- **func** The function handling the option.
- context User supplied context pointer passed to the handler function.
- help Optional single line help text.

**Note:** Fails if any of the given option names is already registered.

#### bool vis\_option\_unregister(Vis\*, const char \*name)

Unregister an existing : set option.

**Note:** Also unregisters all aliases as given to *vis\_option\_register*.

<span id="page-18-1"></span>bool vis\_prompt\_cmd(Vis\*, const char \*cmd)

Execute any kind  $(:, ?, /)$  of prompt command.

int vis\_pipe(Vis\*, File\*, Filerange\*, const char \*argv[], void \*stdout\_context, ssize\_t (\*read\_stdout)(void \*stdout\_context, char \*data, size\_t len), void \*stderr\_context, ssize\_t (\*read\_stderr)(void \*stderr\_context, char \*data, size\_t len))

Pipe a given file range to an external process.

If the range is invalid 'interactive' mode is enabled, meaning that stdin and stderr are passed through the underlying command, stdout points to vis' stderr.

If argv contains only one non-NULL element the command is executed through an intermediate shell (using /bin/sh -c argv[0]) that is argument expansion is performed by the shell. Otherwise the argument list will be passed unmodified to execvp(argv[0], argv).

If the read\_stdout and read\_stderr callbacks are non-NULL they will be invoked when output from the forked process is available.

**Warning:** The editor core is blocked until this function returns.

#### **Returns**

The exit status of the forked process.

int vis\_pipe\_collect(Vis\*, File\*, Filerange\*, const char \*argv[], char \*\*out, char \*\*err)

Pipe a Filerange to an external process, return its exit status and capture everything that is written to stdout/stderr.

#### **Parameters**

- argv Argument list, must be NULL terminated.
- out Data written to stdout, will be NUL terminated.
- err Data written to stderr, will be NUL terminated.

**Warning:** The pointers stored in out and err need to be *free(3)*-ed by the caller.

### <span id="page-18-0"></span>**1.18 Modification**

These function operate on the currently focused window but ensure that all windows which show the affected region are redrawn too.

void vis\_insert(Vis\*, size\_t pos, const char \*data, size\_t len)

void vis\_delete(Vis\*, size\_t pos, size\_t len)

void vis\_replace(Vis\*, size\_t pos, const char \*data, size\_t len)

void vis\_insert\_key(Vis\*, const char \*data, size\_t len)

Perform insertion at all cursor positions.

<span id="page-19-1"></span>void vis\_replace\_key(Vis\*, const char \*data, size\_t len) Perform character substitution at all cursor positions.

**Note:** Does not replace new line characters.

void vis\_insert\_tab(Vis\*)

Insert a tab at all cursor positions.

**Note:** Performs tab expansion according to current settings.

#### void vis\_insert\_nl(Vis\*)

Inserts a new line character at every cursor position.

**Note:** Performs auto indentation according to current settings.

# <span id="page-19-0"></span>**1.19 Interaction**

void vis\_prompt\_show(Vis\*, const char \*title)

Display a user prompt with a certain title.

**Note:** The prompt is currently implemented as a single line height window.

void vis\_info\_show (Vis \*, const char \*msg,...) \_\_attribute\_\_((format(printf

Display a single line message.

**Note:** The message will automatically be hidden upon next input.

#### <span id="page-20-1"></span>void void vis\_info\_hide (Vis \*)

Hide informational message.

```
void vis_message_show(Vis*, const char *msg)
```
Display arbitrary long message in a dedicated window.

#### void vis\_message\_hide(Vis\*)

Close message window.

# <span id="page-20-0"></span>**1.20 Miscellaneous**

#### Regex \*vis\_regex(Vis\*, const char \*pattern)

Get a regex object matching pattern.

#### **Parameters**

regex – The regex pattern to compile, if NULL the most recently used one is substituted.

#### **Returns**

A Regex object or NULL in case of an error.

**Warning:** The caller must free the regex object using *text\_regex\_free*.

#### void vis\_file\_snapshot(Vis\*, File\*)

Take an undo snapshot to which we can later revert.

**Note:** Does nothing when invoked while replaying a macro.

### **CHAPTER**

# **TEXT**

<span id="page-22-3"></span><span id="page-22-0"></span>The core text management data structure which supports efficient modifications and provides a byte string interface. Text positions are represented as size\_t. Valid addresses are in range [0, text\_size(txt)]. An invalid position is denoted by EPOS. Access to the non-contigiuos pieces is available by means of an iterator interface or a copy mechanism. Text revisions are tracked in an history graph.

**Note:** The text is assumed to be encoded in [UTF-8.](https://tools.ietf.org/html/rfc3629)

# <span id="page-22-1"></span>**2.1 Load**

#### <span id="page-22-2"></span>enum TextLoadMethod

Method used to load existing file content.

*Values:*

#### enumerator TEXT\_LOAD\_AUTO

Automatically chose best option.

#### enumerator TEXT\_LOAD\_READ

Read file content and copy it to an in-memory buffer.

Subsequent changes to the underlying file will have no effect on this text instance.

**Note:** Load time is linear in the file size.

#### enumerator TEXT\_LOAD\_MMAP

Memory map the file from disk.

Use file system / virtual memory subsystem as a caching layer.

**Note:** Load time is (almost) independent of the file size.

<span id="page-23-1"></span>**Warning:** Inplace modifications of the underlying file will be reflected in the current text content. In particular, truncation will raise SIGBUS and result in data loss.

#### Text \*text\_load(const char \*filename)

Create a text instance populated with the given file content.

**Note:** Equivalent to text\_load\_method(filename, TEXT\_LOAD\_AUTO).

Text \*text\_loadat(int dirfd, const char \*filename)

Text \*text\_load\_method(const char \*filename, enum *[TextLoadMethod](#page-22-2)*)

Create a text instance populated with the given file content.

#### **Parameters**

- filename The name of the file to load, if NULL an empty text is created.
- method How the file content should be loaded.

#### **Returns**

The new Text object or NULL in case of an error.

**Note:** When attempting to load a non-regular file, errno will be set to:

- EISDIR for a directory.
- ENOTSUP otherwise.

Text \*text\_loadat\_method(int dirfd, const char \*filename, enum *[TextLoadMethod](#page-22-2)*)

#### void text\_free(Text\*)

Release all resources associated with this text instance.

### <span id="page-23-0"></span>**2.2 State**

size\_t text\_size(const Text\*)

Return the size in bytes of the whole text.

struct stat text\_stat(const Text\*)

Get file information at time of load or last save, whichever happened more recently.

**Note:** If an empty text instance was created using text\_load(NULL) and it has not yet been saved, an all zero struct stat will be returned.

#### <span id="page-24-2"></span>**Returns**

See stat(2) for details.

#### bool text\_modified(const Text\*)

Query whether the text contains any unsaved modifications.

# <span id="page-24-0"></span>**2.3 Modify**

bool text\_insert(Text\*, size\_t pos, const char \*data, size\_t len) Insert data at the given byte position.

#### **Parameters**

- **pos** The absolute byte position.
- data The data to insert.
- **len** The length of the data in bytes.

#### **Returns**

Whether the insertion succeeded.

bool text\_delete(Text\*, size\_t pos, size\_t len)

Delete data at given byte position.

#### **Parameters**

- **pos** The absolute byte position.
- **len** The number of bytes to delete, starting from pos.

#### **Returns**

Whether the deletion succeeded.

bool text\_delete\_range(Text\*, const Filerange\*)

bool text\_printf (Text \*, size\_t pos, const char \*format,... ) \_\_attribute\_\_((format(printf

bool bool text\_appendf (Text \*, const char \*format,...) \_\_attribute\_\_((format(printf

### <span id="page-24-1"></span>**2.4 Access**

The individual pieces of the text are not necessarily stored in a contiguous memory block. These functions perform a copy to such a region.

bool text\_byte\_get(const Text\*, size\_t pos, char \*byte)

Get byte stored at pos.

#### **Parameters**

- **pos** The absolute position.
- byte Destination address to store the byte.

#### <span id="page-25-3"></span>**Returns**

Whether pos was valid and byte updated accordingly.

**Note:** Unlike text\_iterator\_byte\_get() this function does not return an artificial NUL byte at EOF.

size\_t text\_bytes\_get(const Text\*, size\_t pos, size\_t len, char \*buf)

Store at most len bytes starting from pos into buf.

#### **Parameters**

- **pos** The absolute starting position.
- **len** The length in bytes.
- buf The destination buffer.

#### **Returns**

The number of bytes  $\left(\leq 1$ en) stored at buf.

**Warning:** buf will not be NUL terminated.

#### char \*text\_bytes\_alloc0(const Text\*, size t pos, size t len)

Fetch text range into newly allocate memory region.

#### **Parameters**

- **pos** The absolute starting position.
- $len The length in bytes.$

#### **Returns**

A contiguous NUL terminated buffer holding the requested range, or NULL in error case.

**Warning:** The returned pointer must be freed by the caller.

### <span id="page-25-0"></span>**2.5 Iterator**

An iterator points to a given text position and provides interfaces to adjust said position or read the underlying byte value. Functions which take a char pointer will generally assign the byte value *after* the iterator was updated.

#### <span id="page-25-2"></span><span id="page-25-1"></span>struct Iterator

*[Iterator](#page-25-1)* used to navigate the buffer content.

Captures the position within a Piece.

**Note:** Should be treated as an opaque type.

<span id="page-26-0"></span>**Warning:** Any change to the Text will invalidate the iterator state.

*[Iterator](#page-25-2)* text\_iterator\_get(const Text\*, size\_t pos)

bool text\_iterator\_init(const Text\*, *[Iterator](#page-25-2)*\*, size\_t pos)

const Text \*text\_iterator\_text(const *[Iterator](#page-25-2)*\*)

```
bool text_iterator_valid(const Iterator*)
```
bool text\_iterator\_has\_next(const *[Iterator](#page-25-2)*\*)

bool text\_iterator\_has\_prev(const *[Iterator](#page-25-2)*\*)

bool text\_iterator\_next(*[Iterator](#page-25-2)*\*)

bool text\_iterator\_prev(*[Iterator](#page-25-2)*\*)

### **2.5.1 Byte**

**Note:** For a read attempt at EOF (i.e. *text\_size*) an artificial NUL byte which is not actually part of the file is returned.

```
bool text_iterator_byte_get(const Iterator*, char *b)
bool text_iterator_byte_prev(Iterator*, char *b)
bool text_iterator_byte_next(Iterator*, char *b)
bool text_iterator_byte_find_prev(Iterator*, char b)
bool text_iterator_byte_find_next(Iterator*, char b)
```
### **2.5.2 Codepoint**

These functions advance to the next/previous leading byte of an UTF-8 encoded Unicode codepoint by skipping over all continuation bytes of the form 10xxxxxx.

```
bool text_iterator_codepoint_next(Iterator *it, char *c)
```
bool text\_iterator\_codepoint\_prev(*[Iterator](#page-25-2)* \*it, char \*c)

### **2.5.3 Grapheme Clusters**

These functions advance to the next/previous grapheme cluster.

**Note:** The grapheme cluster boundaries are currently not implemented according to [UAX#29 rules.](http://unicode.org/reports/tr29) Instead a base character followed by arbitrarily many combining character as reported by wcwidth(3) are skipped.

```
bool text_iterator_char_next(Iterator*, char *c)
```

```
bool text_iterator_char_prev(Iterator*, char *c)
```
# <span id="page-27-2"></span><span id="page-27-0"></span>**2.6 Lines**

Translate between 1 based line numbers and 0 based byte offsets.

```
size_t text_pos_by_lineno(Text*, size_t lineno)
```

```
size_t text_lineno_by_pos(Text*, size_t pos)
```
# <span id="page-27-1"></span>**2.7 History**

Interfaces to the history graph.

```
bool text_snapshot(Text*)
```
Create a text snapshot, that is a vertex in the history graph.

#### size\_t text\_undo(Text\*)

Revert to previous snapshot along the main branch.

**Note:** Takes an implicit snapshot.

#### **Returns**

The position of the first change or EPOS, if already at the oldest state i.e. there was nothing to undo.

#### size\_t text\_redo(Text\*)

Reapply an older change along the main brach.

**Note:** Takes an implicit snapshot.

#### **Returns**

The position of the first change or EPOS, if already at the newest state i.e. there was nothing to redo.

size\_t text\_earlier(Text\*)

#### size\_t text\_later(Text\*)

#### size\_t text\_restore(Text\*, time\_t)

Restore the text to the state closest to the time given.

#### <span id="page-28-2"></span>time t text\_state(const Text\*)

Get creation time of current state.

**Note:** TODO: This is currently not the same as the time of the last snapshot.

### <span id="page-28-0"></span>**2.8 Marks**

A mark keeps track of a text position. Subsequent text changes will update all marks placed after the modification point. Reverting to an older text state will hide all affected marks, redoing the changes will restore them.

Warning: Due to an optimization cached modifications (i.e. no text\_snaphot was performed between setting the mark and issuing the changes) might not adjust mark positions accurately.

#### <span id="page-28-1"></span>typedef uintptr\_t Mark

A mark.

#### EMARK

An invalid mark, lookup of which will yield EPOS.

*[Mark](#page-28-1)* text\_mark\_set(Text\*, size\_t pos)

Set a mark.

**Note:** Setting a mark to text\_size will always return the current text size upon lookup.

#### **Parameters**

pos – The position at which to store the mark.

#### **Returns**

The mark or EMARK if an invalid position was given.

#### size\_t text\_mark\_get(const Text\*, *[Mark](#page-28-1)*)

Lookup a mark.

**Parameters** mark – The mark to look up.

#### **Returns**

The byte position or EPOS for an invalid mark.

# <span id="page-29-2"></span><span id="page-29-0"></span>**2.9 Save**

#### <span id="page-29-1"></span>enum TextSaveMethod

Method used to save the text.

*Values:*

#### enumerator TEXT\_SAVE\_AUTO

Automatically chose best option.

#### enumerator TEXT\_SAVE\_ATOMIC

Save file atomically using rename(2).

Creates a temporary file, restores all important meta data, before moving it atomically to its final (possibly already existing) destination using rename(2). For new files, permissions are set to 0666 & ~umask.

**Warning:** This approach does not work if:

- The file is a symbolic link.
- The file is a hard link.
- File ownership can not be preserved.
- File group can not be preserved.
- Directory permissions do not allow creation of a new file.
- POSIX ACL can not be preserved (if enabled).
- SELinux security context can not be preserved (if enabled).

#### enumerator TEXT\_SAVE\_INPLACE

Overwrite file in place.

**Warning:** I/O failure might cause data loss.

bool text\_save(Text\*, const char \*filename)

Save the whole text to the given file name.

**Note:** Equivalent to text\_save\_method(filename, TEXT\_SAVE\_AUTO).

<span id="page-30-0"></span>bool text\_saveat(Text\*, int dirfd, const char \*filename)

bool text\_save\_method(Text\*, const char \*filename, enum *[TextSaveMethod](#page-29-1)*)

Save the whole text to the given file name, using the specified method.

bool text\_saveat\_method(Text\*, int dirfd, const char \*filename, enum *[TextSaveMethod](#page-29-1)*)

TextSave \*text\_save\_begin(Text\*, int dirfd, const char \*filename, enum *[TextSaveMethod](#page-29-1)*)

Setup a sequence of write operations.

The returned TextSave pointer can be used to write multiple, possibly non-contiguous, file ranges.

**Warning:** For every call to text\_save\_begin there must be exactly one matching call to either text\_save\_commit or text\_save\_cancel to release the underlying resources.

ssize\_t text\_save\_write\_range(TextSave\*, const Filerange\*)

Write file range.

**Returns**

The number of bytes written or -1 in case of an error.

bool text\_save\_commit(TextSave\*)

Commit changes to disk.

#### **Returns**

Whether changes have been saved.

**Note:** Releases the underlying resources and frees the given TextSave pointer which must no longer be used.

#### void text\_save\_cancel(TextSave\*)

Abort a save operation.

**Note:** Does not guarantee to undo the previous writes (they might have been performed in-place). However, it releases the underlying resources and frees the given TextSave pointer which must no longer be used.

#### ssize\_t **text\_write**(const Text\*, int fd)

Write whole text content to file descriptor.

#### **Returns**

The number of bytes written or -1 in case of an error.

ssize\_t text\_write\_range(const Text\*, const Filerange\*, int fd)

Write file range to file descriptor.

#### **Returns**

The number of bytes written or -1 in case of an error.

# <span id="page-31-1"></span><span id="page-31-0"></span>**2.10 Miscellaneous**

bool text\_mmaped(const Text\*, const char \*ptr)

Check whether ptr is part of a memory mapped region associated with this text instance.

### **CHAPTER**

### **THREE**

### **VIEW**

<span id="page-32-3"></span><span id="page-32-0"></span>Provides a viewport of a text instance and mangages selections.

# <span id="page-32-1"></span>**3.1 Lifecycle**

```
View *view_new(Text*)
void view_free(View*)
void view_ui(View*, UiWin*)
Text *view_text(View*)
void view_reload(View*, Text*)
```
# <span id="page-32-2"></span>**3.2 Viewport**

The cursor of the primary selection is always visible.

```
Filerange view_viewport_get(View*)
```
Get the currently displayed text range.

bool view\_coord\_get(View\*, size\_t pos, Line \*\*line, int \*row, int \*col)

Get window coordinate of text position.

#### **Parameters**

- **pos** The position to query.
- line Will be updated with screen line on which pos resides.
- row Will be updaded with zero based window row on which pos resides.
- col Will be updated with zero based window column on which pos resides.

#### **Returns**

Whether pos is visible. If not, the pointer arguments are left unmodified.

#### size\_t view\_screenline\_goto(View\*, int n)

Get position at the start of the n-th window line, counting from 1.

#### Line \*view\_lines\_first(View\*)

Get first screen line.

<span id="page-33-3"></span>Line \*view\_lines\_last(View\*) Get last non-empty screen line. size\_t view\_slide\_up(View\*, int lines) size\_t view\_slide\_down(View\*, int lines) size\_t view\_scroll\_up(View\*, int lines) size\_t view\_scroll\_down(View\*, int lines) size\_t view\_scroll\_page\_up(View\*) size\_t view\_scroll\_page\_down(View\*) size\_t view\_scroll\_halfpage\_up(View\*) size\_t view\_scroll\_halfpage\_down(View\*) void view\_redraw\_top(View\*) void view\_redraw\_center(View\*) void view\_redraw\_bottom(View\*) void view\_scroll\_to(View\*, size\_t pos)

# <span id="page-33-0"></span>**3.3 Dimension**

bool view\_resize(View\*, int width, int height) int view\_height\_get(View\*) int view\_width\_get(View\*)

# <span id="page-33-1"></span>**3.4 Draw**

```
void view_invalidate(View*)
void view_draw(View*)
bool view_update(View*)
```
# <span id="page-33-2"></span>**3.5 Selections**

A selection is a non-empty, directed range with two endpoints called *cursor* and *anchor*. A selection can be anchored in which case the anchor remains fixed while only the position of the cursor is adjusted. For non-anchored selections both endpoints are updated. A singleton selection covers one character on which both cursor and anchor reside. There always exists a primary selection which remains visible (i.e. changes to its position will adjust the viewport).

### <span id="page-34-0"></span>**3.5.1 Creation and Destruction**

Selection \*view\_selections\_new(View\*, size\_t pos)

Create a new singleton selection at the given position.

**Note:** New selections are created non-anchored.

**Warning:** Fails if position is already covered by a selection.

Selection \*view\_selections\_new\_force(View\*, size\_t pos)

Create a new selection even if position is already covered by an existing selection.

**Note:** This should only be used if the old selection is eventually disposed.

#### bool view\_selections\_dispose(Selection\*)

Dispose an existing selection.

**Warning:** Not applicable for the last existing selection.

#### bool view\_selections\_dispose\_force(Selection\*)

Forcefully dispose an existing selection.

If called for the last existing selection, it will be reduced and marked for destruction. As soon as a new selection is created this one will be disposed.

#### Selection \*view\_selection\_disposed(View\*)

Query state of primary selection.

If the primary selection was marked for destruction, return it and clear destruction flag.

```
void view_selections_dispose_all(View*)
```
Dispose all but the primary selection.

#### void view\_selections\_normalize(View\*)

Dispose all invalid and merge all overlapping selections.

#### void view\_selections\_set\_all(View\*, *[Array](#page-46-0)*\*, bool anchored)

Replace currently active selections.

**Parameters**

• array – The array of Filerange objects.

• anchored – Whether *all* selection should be anchored.

#### <span id="page-35-0"></span>*[Array](#page-46-0)* view\_selections\_get\_all(View\*)

Get array containing a Fileranges for each selection.

### **3.5.2 Navigation**

```
Selection *view_selections_primary_get(View*)
```
void view\_selections\_primary\_set(Selection\*)

```
Selection *view_selections(View*)
```
Get first selection.

```
Selection *view_selections_prev(Selection*)
     Get immediate predecessor of selection.
```

```
Selection *view_selections_next(Selection*)
     Get immediate successor of selection.
```

```
int view_selections_count(View*)
```
Get number of existing selections.

**Note:** Is always at least 1.

```
int view_selections_number(Selection*)
```
Get selection index.

Note: Is always in range  $[0, \text{ count-1}]$ .

#### int view\_selections\_column\_count(View\*)

Get maximal number of selections on a single line.

#### Selection \*view\_selections\_column(View\*, int column)

Starting from the start of the text, get the column-th selection on a line.

#### **Parameters**

column – The zero based column index.

#### Selection \*view\_selections\_column\_next(Selection\*, int column)

Get the next column-th selection on a line.

#### **Parameters**

column – The zero based column index.

### <span id="page-36-0"></span>**3.5.3 Cover**

#### Filerange view\_selections\_get(Selection\*)

Get an inclusive range of the selection cover.

#### bool view\_selections\_set(Selection\*, const Filerange\*)

Set selection cover.

Updates both cursor and anchor.

#### void view\_selection\_clear(Selection\*)

Reduce selection to character currently covered by the cursor.

**Note:** Sets selection to non-anchored mode.

#### void view\_selections\_clear\_all(View\*)

Reduce *all* currently active selections.

```
void view_selections_flip(Selection*)
```
Flip selection orientation.

Swap cursor and anchor.

**Note:** Has no effect on singleton selections.

### **3.5.4 Anchor**

#### void view\_selections\_anchor(Selection\*, bool anchored)

Anchor selection.

Further updates will only update the cursor, the anchor will remain fixed.

### bool view\_selections\_anchored(Selection\*)

Check whether selection is anchored.

### **3.5.5 Cursor**

Selection endpoint to which cursor motions apply.

#### <span id="page-37-0"></span>**Properties**

- size\_t view\_cursors\_pos(Selection\*) Get position of selection cursor.
- size\_t view\_cursors\_line(Selection\*)

Get 1-based line number of selection cursor.

size t view\_cursors\_col(Selection\*)

Get 1-based column of selection cursor.

**Note:** Counts the number of graphemes on the logical line up to the cursor position.

### Line \*view\_cursors\_line\_get(Selection\*)

Get screen line of selection cursor.

#### int view\_cursors\_cell\_get(Selection\*)

Get zero based index of screen cell on which selection cursor currently resides.

Warning: Returns -1 if the selection cursor is currently not visible.

#### **Placement**

void view\_cursors\_to(Selection\*, size\_t pos)

Place cursor of selection at pos.

**Note:** If the selection is not anchored, both selection endpoints will be adjusted to form a singleton selection covering one character starting at *pos*. Otherwise only the selection cursor will be changed while the anchor remains fixed.

```
void view_cursors_scroll_to(Selection*, size_t pos)
```
Adjusts window viewport until the requested position becomes visible.

<span id="page-38-0"></span>**Note:** For all but the primary selection this is equivalent to view\_selection\_to.

**Warning:** Repeatedly redraws the window content. Should only be used for short distances between current cursor position and destination.

void view\_cursors\_place(Selection\*, size\_t line, size\_t col)

Place cursor on given (line, column) pair.

#### **Parameters**

- **line** the 1-based line number
- col the 1 based column

Note: Except for the different addressing format this is equivalent to *view selection to*.

#### int view\_cursors\_cell\_set(Selection\*, int cell)

Place selection cursor on zero based window cell index.

**Warning:** Fails if the selection cursor is currently not visible.

#### **Motions**

These functions perform motions based on the current selection cursor position.

size\_t view\_line\_down(Selection\*)

size\_t view\_line\_up(Selection\*)

size\_t view\_screenline\_down(Selection\*)

size\_t view\_screenline\_up(Selection\*)

size\_t view\_screenline\_begin(Selection\*)

size\_t view\_screenline\_middle(Selection\*)

size\_t view\_screenline\_end(Selection\*)

### <span id="page-39-1"></span>**3.5.6 Primary Selection**

These are convenience function which operate on the primary selection.

void view\_cursor\_to(View\*, size\_t pos)

Move primary selection cursor to the given position.

Makes sure that position is visible.

**Note:** If position was not visible before, we attempt to show surrounding context. The viewport will be adjusted such that the line holding the cursor is shown in the middle of the window.

#### size\_t view\_cursor\_get(View\*)

Get cursor position of primary selection.

Filerange view\_selection\_get(View\*)

Get primary selection.

**Note:** Is always a non-empty range.

### **3.5.7 Save and Restore**

Filerange view\_regions\_restore(View\*, SelectionRegion\*)

```
bool view_regions_save(View*, Filerange*, SelectionRegion*)
```
# <span id="page-39-0"></span>**3.6 Style**

void view\_options\_set(View\*, enum UiOption options)

enum UiOption view\_options\_get(View\*)

```
void view_colorcolumn_set(View*, int col)
```

```
int view_colorcolumn_get(View*)
```
void view\_tabwidth\_set(View\*, int tabwidth) Set how many spaces are used to display a tab \t character.

- bool view\_style\_define(View\*, enum UiStyle, const char \*style) Define a display style.
- void view\_style(View\*, enum UiStyle, size\_t start, size\_t end) Apply a style to a text range.

char \*view\_symbol\_eof\_get(View\*)

### **CHAPTER**

### **FOUR**

### **BUFFER**

<span id="page-40-1"></span><span id="page-40-0"></span>A dynamically growing buffer storing arbitrary data.

**Note:** Used for Register, *not* Text content.

#### **Functions**

```
void buffer_init(Buffer*)
      Initalize a Buffer object.
void buffer_release(Buffer*)
      Release all resources, reinitialize buffer.
void buffer_clear(Buffer*)
      Set buffer length to zero, keep allocated memory.
bool buffer_reserve(Buffer*, size_t size)
      Reserve space to store at least size bytes.
bool buffer_grow(Buffer*, size_t len)
      Reserve space for at least len more bytes.
bool buffer_terminate(Buffer*)
      If buffer is non-empty, make sure it is NUL terminated.
bool buffer_put(Buffer*, const void *data, size_t len)
      Set buffer content, growing the buffer as needed.
bool buffer_put0(Buffer*, const char *data)
      Set buffer content to NUL terminated data.
bool buffer_remove(Buffer*, size_t pos, size_t len)
      Remove len bytes starting at pos.
bool buffer_insert(Buffer*, size_t pos, const void *data, size_t len)
      Insert len bytes of data at pos.
bool buffer_insert0(Buffer*, size_t pos, const char *data)
```
Insert NUL-terminated data at pos.

- <span id="page-41-2"></span>bool buffer\_append(*[Buffer](#page-41-0)*\*, const void \*data, size\_t len) Append further content to the end.
- bool buffer\_append0(*[Buffer](#page-41-0)*\*, const char \*data) Append NUL-terminated data.
- bool buffer\_prepend(*[Buffer](#page-41-0)*\*, const void \*data, size\_t len) Insert len bytes of data at the start.
- bool buffer\_prepend0(*[Buffer](#page-41-0)*\*, const char \*data) Insert NUL-terminated data at the start.
- bool buffer\_printf (Buffer \*, const char \*fmt,...) \_\_attribute\_\_((format(printf Set formatted buffer content, ensures NUL termination on success.
- bool bool buffer\_appendf (Buffer \*, const char \*fmt,...) \_\_attribute\_\_((format(printf Append formatted buffer content, ensures NUL termination on success.

```
bool bool size_t buffer_length0 (Buffer *)
     Return length of a buffer without trailing NUL byte.
```
size\_t buffer\_length(*[Buffer](#page-41-0)*\*)

Return length of a buffer including possible NUL byte.

size t **buffer\_capacity**( $Buffer^*$  $Buffer^*$ )

Return current maximal capacity in bytes of this buffer.

const char \*buffer\_content0(*[Buffer](#page-41-0)*\*)

Get pointer to buffer data.

Guaranteed to return a NUL terminated string even if buffer is empty.

const char \*buffer\_content(*[Buffer](#page-41-0)*\*)

Get pointer to buffer data.

**Warning:** Might be NULL, if empty. Might not be NUL terminated.

```
char *buffer_move(Buffer*)
```
Borrow underlying buffer data.

**Warning:** The caller is responsible to free(3) it.

#### <span id="page-41-1"></span><span id="page-41-0"></span>struct Buffer

*#include <buffer.h>* A dynamically growing buffer storing arbitrary data.

### <span id="page-42-0"></span>**Public Members**

### char \*data

Data pointer, NULL if empty.

### size\_t len

Current length of data.

### size\_t size

Maximal capacity of the buffer.

### **CHAPTER**

### **FIVE**

# **ARRAY**

<span id="page-44-1"></span><span id="page-44-0"></span>A dynamically growing array, there exist two typical ways to use it:

1. To hold pointers to externally allocated memory regions.

Use array\_init for initialization, an element has the size of a pointer. Use the functions suffixed with \_ptr to manage your pointers. The cleanup function array\_release\_full must only be used with this type of array.

2. To hold arbitrary sized objects.

Use array\_init\_sized to specify the size of a single element. Use the regular (i.e. without the \_ptr suffix) functions to manage your objects. Functions like array\_add and array\_set will copy the object into the array, array\_get will return a pointer to the object stored within the array.

### **Functions**

void array\_init(*[Array](#page-46-0)*\*)

Initalize an *[Array](#page-46-1)* object to store pointers.

**Note:** Is equivalent to array\_init\_sized(arr, sizeof(void\*)).

```
void array_init_sized(Array*, size_t elem_size)
```
Initalize an *[Array](#page-46-1)* object to store arbitrarily sized objects.

void array\_init\_from(*[Array](#page-46-0)*\*, const *[Array](#page-46-0)* \*from)

Initialize *[Array](#page-46-1)* by using the same element size as in from.

void array\_release(*[Array](#page-46-0)*\*)

Release storage space.

Reinitializes *[Array](#page-46-1)* object.

void array\_release\_full(*[Array](#page-46-0)*\*)

Release storage space and call free(3) for each stored pointer.

#### <span id="page-45-0"></span>**Warning:** Assumes array elements to be pointers.

#### void array\_clear(*[Array](#page-46-0)*\*)

Empty array, keep allocated memory.

#### bool array\_reserve(*[Array](#page-46-0)*\*, size\_t count)

Reserve memory to store at least count elements.

void \*array\_get(const *[Array](#page-46-0)*\*, size\_t idx) Get array element.

> **Warning:** Returns a pointer to the allocated array region. Operations which might cause reallocations (e.g. the insertion of new elements) might invalidate the pointer.

#### bool array\_set(*[Array](#page-46-0)*\*, size\_t idx, void \*item)

Set array element.

**Note:** Copies the item into the Array. If item is NULL the corresponding memory region will be cleared.

- void \*array\_get\_ptr(const *[Array](#page-46-0)*\*, size\_t idx) Dereference pointer stored in array element.
- bool array\_set\_ptr(*[Array](#page-46-0)*\*, size\_t idx, void \*item) Store the address to which item points to into the array.
- bool array\_add(*[Array](#page-46-0)*\*, void \*item)

Add element to the end of the array.

- bool array\_add\_ptr(*[Array](#page-46-0)*\*, void \*item) Add pointer to the end of the array.
- bool array\_remove(*[Array](#page-46-0)*\*, size\_t idx) Remove an element by index.

**Note:** Might not shrink underlying memory region.

```
size_t array_length(const Array*)
```
Number of elements currently stored in the array.

```
size_t array_capacity(const Array*)
```
Number of elements which can be stored without enlarging the array.

#### <span id="page-46-2"></span>bool array\_truncate(*[Array](#page-46-0)*\*, size\_t length)

Remove all elements with index greater or equal to length, keep allocated memory.

bool array\_resize(*[Array](#page-46-0)*\*, size\_t length)

Change length.

**Note:** Has to be less or equal than the capacity. Newly accessible elements preserve their previous values.

void array\_sort(*[Array](#page-46-0)*\*, int (\*compar)(const void\*, const void\*)) Sort array, the comparision function works as for qsort(3).

bool array\_push(*[Array](#page-46-0)*\*, void \*item)

Push item onto the top of the stack.

**Note:** Is equivalent to array\_add(arr, item).

#### void \*array\_pop(*[Array](#page-46-0)*\*)

Get and remove item at the top of the stack.

**Warning:** The same ownership rules as for array\_get apply.

#### void \*array\_peek(const *[Array](#page-46-0)*\*)

Get item at the top of the stack without removing it.

**Warning:** The same ownership rules as for array\_get apply.

#### <span id="page-46-1"></span><span id="page-46-0"></span>struct Array

*#include <array.h>* A dynamically growing array.

### <span id="page-47-0"></span>**Public Members**

#### char \*items

### size\_t elem\_size

Data pointer, NULL if empty.

#### size\_t len

Size of one array element.

### size\_t count

Number of currently stored items.

### **CHAPTER**

# **SIX**

### **MAP**

<span id="page-48-1"></span><span id="page-48-0"></span>Crit-bit tree based map which supports unique prefix queries and ordered iteration.

### **Functions**

```
Map *map_new(void)
```
Allocate a new map.

void \*map\_get(const Map\*, const char \*key)

Lookup a value, returns NULL if not found.

void \*map\_first(const Map\*, const char \*\*key)

Get first element of the map, or NULL if empty.

#### **Parameters**

key – Updated with the key of the first element.

#### void \*map\_closest(const Map\*, const char \*prefix)

Lookup element by unique prefix match.

#### **Parameters**

prefix – The prefix to search for.

#### **Returns**

The corresponding value, if the given prefix is unique. Otherwise NULL. If no such prefix exists, then errno is set to ENOENT.

#### bool map\_contains(const Map\*, const char \*prefix)

Check whether the map contains the given prefix.

whether it can be extended to match a key of a map element.

bool map\_put(Map\*, const char \*key, const void \*value)

Store a key value pair in the map.

#### **Returns**

False if we run out of memory (errno = ENOMEM), or if the key already appears in the map (errno = EEXIST).

#### void \*map\_delete(Map\*, const char \*key)

Remove a map element.

#### **Returns**

The removed entry or NULL if no such element exists.

<span id="page-49-0"></span>bool map\_copy(Map \*dest, Map \*src)

Copy all entries from src into dest, overwrites existing entries in dest.

void map\_iterate(const Map\*, bool (\*handle)(const char \*key, void \*value, void \*data), const void \*data) Ordered iteration over a map.

Invokes the passed callback for every map entry. If handle returns false, the iteration will stop.

**Parameters**

- handle A function invoked for ever map element.
- data A context pointer, passed as last argument to handle.

const Map  $*$ map\_prefix(const Map<sup>\*</sup>, const char  $*$ prefix)

Get a sub map matching a prefix.

**Warning:** This returns a pointer into the original map. Do not alter the map while using the return value.

#### bool map\_empty(const Map\*)

Test whether the map is empty (contains no elements).

#### void map\_clear(Map\*)

Empty the map.

#### void map\_free(Map\*)

Release all memory associated with this map.

#### void map\_free\_full(Map\*)

Call free(3) for every map element, then free the map itself.

**Warning:** Assumes map elements to be pointers.

# **INDEX**

# <span id="page-50-0"></span>A

Array (*C++ struct*), [43](#page-46-2) Array::count (*C++ member*), [44](#page-47-0) Array::elem\_size (*C++ member*), [44](#page-47-0) Array::items (*C++ member*), [44](#page-47-0) Array::len (*C++ member*), [44](#page-47-0) array\_add (*C++ function*), [42](#page-45-0) array\_add\_ptr (*C++ function*), [42](#page-45-0) array\_capacity (*C++ function*), [42](#page-45-0) array\_clear (*C++ function*), [42](#page-45-0) array\_get (*C++ function*), [42](#page-45-0) array\_get\_ptr (*C++ function*), [42](#page-45-0) array\_init (*C++ function*), [41](#page-44-1) array\_init\_from (*C++ function*), [41](#page-44-1) array\_init\_sized (*C++ function*), [41](#page-44-1) array\_length (*C++ function*), [42](#page-45-0) array\_peek (*C++ function*), [43](#page-46-2) array\_pop (*C++ function*), [43](#page-46-2) array\_push (*C++ function*), [43](#page-46-2) array\_release (*C++ function*), [41](#page-44-1) array\_release\_full (*C++ function*), [41](#page-44-1) array\_remove (*C++ function*), [42](#page-45-0) array\_reserve (*C++ function*), [42](#page-45-0) array\_resize (*C++ function*), [43](#page-46-2) array\_set (*C++ function*), [42](#page-45-0) array\_set\_ptr (*C++ function*), [42](#page-45-0) array\_sort (*C++ function*), [43](#page-46-2) array\_truncate (*C++ function*), [42](#page-45-0)

# B

Buffer (*C++ struct*), [38](#page-41-2) Buffer::data (*C++ member*), [39](#page-42-0) Buffer::len (*C++ member*), [39](#page-42-0) Buffer::size (*C++ member*), [39](#page-42-0) buffer\_append (*C++ function*), [37](#page-40-1) buffer\_append0 (*C++ function*), [38](#page-41-2) buffer\_capacity (*C++ function*), [38](#page-41-2) buffer\_clear (*C++ function*), [37](#page-40-1) buffer\_content (*C++ function*), [38](#page-41-2) buffer\_content0 (*C++ function*), [38](#page-41-2) buffer\_grow (*C++ function*), [37](#page-40-1) buffer\_init (*C++ function*), [37](#page-40-1)

buffer\_insert (*C++ function*), [37](#page-40-1) buffer\_insert0 (*C++ function*), [37](#page-40-1) buffer\_length (*C++ function*), [38](#page-41-2) buffer\_move (*C++ function*), [38](#page-41-2) buffer\_prepend (*C++ function*), [38](#page-41-2) buffer\_prepend0 (*C++ function*), [38](#page-41-2) buffer\_put (*C++ function*), [37](#page-40-1) buffer\_put0 (*C++ function*), [37](#page-40-1) buffer\_release (*C++ function*), [37](#page-40-1) buffer\_remove (*C++ function*), [37](#page-40-1) buffer\_reserve (*C++ function*), [37](#page-40-1) buffer\_terminate (*C++ function*), [37](#page-40-1)

# E

EMARK (*C macro*), [25](#page-28-2)

### I

Iterator (*C++ struct*), [22](#page-25-3)

# K

KeyActionFunction (*C++ type*), [6](#page-9-2)

### M

map\_clear (*C++ function*), [46](#page-49-0) map\_closest (*C++ function*), [45](#page-48-1) map\_contains (*C++ function*), [45](#page-48-1) map\_copy (*C++ function*), [45](#page-48-1) map\_delete (*C++ function*), [45](#page-48-1) map\_empty (*C++ function*), [46](#page-49-0) map\_first (*C++ function*), [45](#page-48-1) map\_free (*C++ function*), [46](#page-49-0) map\_free\_full (*C++ function*), [46](#page-49-0) map\_get (*C++ function*), [45](#page-48-1) map\_iterate (*C++ function*), [46](#page-49-0) map\_new  $(C++$  *function*), [45](#page-48-1) map\_prefix (*C++ function*), [46](#page-49-0) map\_put (*C++ function*), [45](#page-48-1) Mark (*C++ type*), [25](#page-28-2)

# T

text\_byte\_get (*C++ function*), [21](#page-24-2)

text\_bytes\_alloc0 (*C++ function*), [22](#page-25-3) text\_bytes\_get (*C++ function*), [22](#page-25-3) text\_delete (*C++ function*), [21](#page-24-2) text\_delete\_range (*C++ function*), [21](#page-24-2) text\_earlier (*C++ function*), [24](#page-27-2) text\_free (*C++ function*), [20](#page-23-1) text\_insert (*C++ function*), [21](#page-24-2) text\_iterator\_byte\_find\_next (*C++ function*), [23](#page-26-0) text\_iterator\_byte\_find\_prev (*C++ function*), [23](#page-26-0) text\_iterator\_byte\_get (*C++ function*), [23](#page-26-0) text\_iterator\_byte\_next (*C++ function*), [23](#page-26-0) text\_iterator\_byte\_prev (*C++ function*), [23](#page-26-0) text\_iterator\_char\_next (*C++ function*), [23](#page-26-0) text\_iterator\_char\_prev (*C++ function*), [23](#page-26-0) text\_iterator\_codepoint\_next (*C++ function*), [23](#page-26-0) text\_iterator\_codepoint\_prev (*C++ function*), [23](#page-26-0) text\_iterator\_get (*C++ function*), [23](#page-26-0) text\_iterator\_has\_next (*C++ function*), [23](#page-26-0) text\_iterator\_has\_prev (*C++ function*), [23](#page-26-0) text\_iterator\_init (*C++ function*), [23](#page-26-0) text\_iterator\_next (*C++ function*), [23](#page-26-0) text\_iterator\_prev (*C++ function*), [23](#page-26-0) text\_iterator\_text (*C++ function*), [23](#page-26-0) text\_iterator\_valid (*C++ function*), [23](#page-26-0) text\_later (*C++ function*), [24](#page-27-2) text\_lineno\_by\_pos (*C++ function*), [24](#page-27-2) text\_load (*C++ function*), [20](#page-23-1) text\_load\_method (*C++ function*), [20](#page-23-1) text\_loadat (*C++ function*), [20](#page-23-1) text\_loadat\_method (*C++ function*), [20](#page-23-1) text\_mark\_get (*C++ function*), [25](#page-28-2) text\_mark\_set (*C++ function*), [25](#page-28-2) text\_mmaped (*C++ function*), [28](#page-31-1) text\_modified (*C++ function*), [21](#page-24-2) text\_pos\_by\_lineno (*C++ function*), [24](#page-27-2) text\_redo (*C++ function*), [24](#page-27-2) text\_restore (*C++ function*), [24](#page-27-2) text\_save (*C++ function*), [26](#page-29-2) text\_save\_begin (*C++ function*), [27](#page-30-0) text\_save\_cancel (*C++ function*), [27](#page-30-0) text\_save\_commit (*C++ function*), [27](#page-30-0) text\_save\_method (*C++ function*), [27](#page-30-0) text\_save\_write\_range (*C++ function*), [27](#page-30-0) text\_saveat (*C++ function*), [26](#page-29-2) text\_saveat\_method (*C++ function*), [27](#page-30-0) text\_size (*C++ function*), [20](#page-23-1) text\_snapshot (*C++ function*), [24](#page-27-2) text\_stat (*C++ function*), [20](#page-23-1) text\_state (*C++ function*), [24](#page-27-2) text\_undo (*C++ function*), [24](#page-27-2) text\_write (*C++ function*), [27](#page-30-0) text\_write\_range (*C++ function*), [27](#page-30-0) TextLoadMethod (*C++ enum*), [19](#page-22-3)

- TextLoadMethod::TEXT\_LOAD\_AUTO (*C++ enumerator*), [19](#page-22-3)
- TextLoadMethod::TEXT\_LOAD\_MMAP (*C++ enumerator*), [19](#page-22-3)
- TextLoadMethod::TEXT\_LOAD\_READ (*C++ enumerator*), [19](#page-22-3)
- TextSaveMethod (*C++ enum*), [26](#page-29-2)
- TextSaveMethod::TEXT\_SAVE\_ATOMIC (*C++ enumerator*), [26](#page-29-2)
- TextSaveMethod::TEXT\_SAVE\_AUTO (*C++ enumerator*), [26](#page-29-2)
- TextSaveMethod::TEXT\_SAVE\_INPLACE (*C++ enumerator*), [26](#page-29-2)

### V

view\_colorcolumn\_get (*C++ function*), [36](#page-39-1) view\_colorcolumn\_set (*C++ function*), [36](#page-39-1) view\_coord\_get (*C++ function*), [29](#page-32-3) view\_cursor\_get (*C++ function*), [36](#page-39-1) view\_cursor\_to (*C++ function*), [36](#page-39-1) view\_cursors\_cell\_get (*C++ function*), [34](#page-37-0) view\_cursors\_cell\_set (*C++ function*), [35](#page-38-0) view\_cursors\_col (*C++ function*), [34](#page-37-0) view\_cursors\_line (*C++ function*), [34](#page-37-0) view\_cursors\_line\_get (*C++ function*), [34](#page-37-0) view\_cursors\_place (*C++ function*), [35](#page-38-0) view\_cursors\_pos (*C++ function*), [34](#page-37-0) view\_cursors\_scroll\_to (*C++ function*), [34](#page-37-0) view\_cursors\_to (*C++ function*), [34](#page-37-0) view\_draw (*C++ function*), [30](#page-33-3) view\_free (*C++ function*), [29](#page-32-3) view\_height\_get (*C++ function*), [30](#page-33-3) view\_invalidate (*C++ function*), [30](#page-33-3) view\_line\_down (*C++ function*), [35](#page-38-0) view\_line\_up (*C++ function*), [35](#page-38-0) view\_lines\_first (*C++ function*), [29](#page-32-3) view\_lines\_last (*C++ function*), [29](#page-32-3) view\_new (*C++ function*), [29](#page-32-3) view\_options\_get (*C++ function*), [36](#page-39-1) view\_options\_set (*C++ function*), [36](#page-39-1) view\_redraw\_bottom (*C++ function*), [30](#page-33-3) view\_redraw\_center (*C++ function*), [30](#page-33-3) view\_redraw\_top (*C++ function*), [30](#page-33-3) view\_regions\_restore (*C++ function*), [36](#page-39-1) view\_regions\_save (*C++ function*), [36](#page-39-1) view\_reload (*C++ function*), [29](#page-32-3) view\_resize (*C++ function*), [30](#page-33-3) view\_screenline\_begin (*C++ function*), [35](#page-38-0) view\_screenline\_down (*C++ function*), [35](#page-38-0) view\_screenline\_end (*C++ function*), [35](#page-38-0) view\_screenline\_goto (*C++ function*), [29](#page-32-3) view\_screenline\_middle (*C++ function*), [35](#page-38-0) view\_screenline\_up (*C++ function*), [35](#page-38-0) view\_scroll\_down (*C++ function*), [30](#page-33-3)

view\_scroll\_halfpage\_down (*C++ function*), [30](#page-33-3) view\_scroll\_halfpage\_up (*C++ function*), [30](#page-33-3) view\_scroll\_page\_down (*C++ function*), [30](#page-33-3) view\_scroll\_page\_up (*C++ function*), [30](#page-33-3) view\_scroll\_to (*C++ function*), [30](#page-33-3) view\_scroll\_up (*C++ function*), [30](#page-33-3) view\_selection\_clear (*C++ function*), [33](#page-36-0) view\_selection\_disposed (*C++ function*), [31](#page-34-0) view\_selection\_get (*C++ function*), [36](#page-39-1) view\_selections (*C++ function*), [32](#page-35-0) view\_selections\_anchor (*C++ function*), [33](#page-36-0) view\_selections\_anchored (*C++ function*), [33](#page-36-0) view\_selections\_clear\_all (*C++ function*), [33](#page-36-0) view\_selections\_column (*C++ function*), [32](#page-35-0) view\_selections\_column\_count (*C++ function*), [32](#page-35-0) view\_selections\_column\_next (*C++ function*), [32](#page-35-0) view\_selections\_count (*C++ function*), [32](#page-35-0) view\_selections\_dispose (*C++ function*), [31](#page-34-0) view\_selections\_dispose\_all (*C++ function*), [31](#page-34-0) view\_selections\_dispose\_force (*C++ function*), [31](#page-34-0) view\_selections\_flip (*C++ function*), [33](#page-36-0) view\_selections\_get (*C++ function*), [33](#page-36-0) view\_selections\_get\_all (*C++ function*), [32](#page-35-0) view\_selections\_new (*C++ function*), [31](#page-34-0) view\_selections\_new\_force (*C++ function*), [31](#page-34-0) view\_selections\_next (*C++ function*), [32](#page-35-0) view\_selections\_normalize (*C++ function*), [31](#page-34-0) view\_selections\_number (*C++ function*), [32](#page-35-0) view\_selections\_prev (*C++ function*), [32](#page-35-0) view\_selections\_primary\_get (*C++ function*), [32](#page-35-0) view\_selections\_primary\_set (*C++ function*), [32](#page-35-0) view\_selections\_set (*C++ function*), [33](#page-36-0) view\_selections\_set\_all (*C++ function*), [31](#page-34-0) view\_slide\_down (*C++ function*), [30](#page-33-3) view\_slide\_up (*C++ function*), [30](#page-33-3) view\_style (*C++ function*), [36](#page-39-1) view\_style\_define (*C++ function*), [36](#page-39-1) view\_symbol\_eof\_get (*C++ function*), [36](#page-39-1) view\_tabwidth\_set (*C++ function*), [36](#page-39-1) view\_text (*C++ function*), [29](#page-32-3) view\_ui (*C++ function*), [29](#page-32-3) view\_update (*C++ function*), [30](#page-33-3) view\_viewport\_get (*C++ function*), [29](#page-32-3) view\_width\_get (*C++ function*), [30](#page-33-3) vis\_action\_free (*C++ function*), [6](#page-9-2) vis\_action\_new (*C++ function*), [6](#page-9-2) vis\_action\_register (*C++ function*), [6](#page-9-2) vis\_binding\_free (*C++ function*), [5](#page-8-2) vis\_binding\_new (*C++ function*), [5](#page-8-2) vis\_cancel (*C++ function*), [9](#page-12-2) vis\_cmd (*C++ function*), [13](#page-16-3) vis\_cmd\_register (*C++ function*), [13](#page-16-3) vis\_cmd\_unregister (*C++ function*), [13](#page-16-3) vis\_count\_get (*C++ function*), [8](#page-11-3)

vis\_count\_get\_default (*C++ function*), [8](#page-11-3) vis\_count\_iterator\_get (*C++ function*), [8](#page-11-3) vis\_count\_iterator\_init (*C++ function*), [8](#page-11-3) vis\_count\_iterator\_next (*C++ function*), [8](#page-11-3) vis\_count\_set (*C++ function*), [8](#page-11-3) VIS\_COUNT\_UNKNOWN (*C macro*), [8](#page-11-3) vis\_delete (*C++ function*), [15](#page-18-1) vis\_draw (*C++ function*), [2](#page-5-1) vis\_exit (*C++ function*), [1](#page-4-2) vis\_file\_snapshot (*C++ function*), [17](#page-20-1) vis\_free (*C++ function*), [1](#page-4-2) vis\_insert (*C++ function*), [15](#page-18-1) vis\_insert\_key (*C++ function*), [15](#page-18-1) vis\_insert\_nl (*C++ function*), [16](#page-19-1) vis\_insert\_tab (*C++ function*), [16](#page-19-1) vis\_interrupt (*C++ function*), [2](#page-5-1) vis\_interrupt\_requested (*C++ function*), [2](#page-5-1) vis\_jumplist\_next (*C++ function*), [11](#page-14-0) vis\_jumplist\_prev (*C++ function*), [11](#page-14-0) vis\_jumplist\_save (*C++ function*), [11](#page-14-0) vis\_keymap\_add (*C++ function*), [5](#page-8-2) vis\_keymap\_disable (*C++ function*), [5](#page-8-2) vis\_keys\_codepoint (*C++ function*), [4](#page-7-1) vis\_keys\_feed (*C++ function*), [4](#page-7-1) vis\_keys\_next (*C++ function*), [4](#page-7-1) vis\_keys\_utf8 (*C++ function*), [4](#page-7-1) vis\_macro\_record (*C++ function*), [12](#page-15-2) vis\_macro\_record\_stop (*C++ function*), [12](#page-15-2) vis\_macro\_recording (*C++ function*), [13](#page-16-3) vis\_macro\_replay (*C++ function*), [13](#page-16-3) vis\_mark (*C++ function*), [11](#page-14-0) vis\_mark\_from (*C++ function*), [10](#page-13-2) vis\_mark\_get (*C++ function*), [11](#page-14-0) vis\_mark\_normalize (*C++ function*), [11](#page-14-0) vis\_mark\_set (*C++ function*), [11](#page-14-0) vis\_mark\_to (*C++ function*), [11](#page-14-0) vis\_mark\_used (*C++ function*), [11](#page-14-0) vis\_message\_hide (*C++ function*), [17](#page-20-1) vis\_message\_show (*C++ function*), [17](#page-20-1) vis\_mode\_from (*C++ function*), [7](#page-10-2) vis\_mode\_get (*C++ function*), [7](#page-10-2) vis\_mode\_map (*C++ function*), [5](#page-8-2) vis\_mode\_switch (*C++ function*), [7](#page-10-2) vis\_mode\_unmap (*C++ function*), [5](#page-8-2) vis\_motion (*C++ function*), [9](#page-12-2) vis\_motion\_register (*C++ function*), [10](#page-13-2) vis\_motion\_type (*C++ function*), [10](#page-13-2) vis\_new (*C++ function*), [1](#page-4-2) vis\_operator (*C++ function*), [9](#page-12-2) vis\_operator\_register (*C++ function*), [8](#page-11-3) vis\_option\_register (*C++ function*), [14](#page-17-0) vis\_option\_unregister (*C++ function*), [14](#page-17-0) vis\_pipe (*C++ function*), [15](#page-18-1) vis\_pipe\_collect (*C++ function*), [15](#page-18-1)

vis\_prompt\_cmd (*C++ function*), [14](#page-17-0) vis\_prompt\_show (*C++ function*), [16](#page-19-1) vis\_redraw (*C++ function*), [2](#page-5-1) vis\_regex (*C++ function*), [17](#page-20-1) vis\_register (*C++ function*), [12](#page-15-2) vis\_register\_from (*C++ function*), [12](#page-15-2) vis\_register\_get (*C++ function*), [12](#page-15-2) vis\_register\_set (*C++ function*), [12](#page-15-2) vis\_register\_to (*C++ function*), [12](#page-15-2) vis\_register\_used (*C++ function*), [12](#page-15-2) vis\_repeat (*C++ function*), [9](#page-12-2) vis\_replace (*C++ function*), [15](#page-18-1) vis\_replace\_key (*C++ function*), [15](#page-18-1) vis\_resume (*C++ function*), [1](#page-4-2) vis\_run (*C++ function*), [1](#page-4-2) vis\_signal\_handler (*C++ function*), [2](#page-5-1) vis\_suspend (*C++ function*), [1](#page-4-2) vis\_textobject (*C++ function*), [10](#page-13-2) vis\_textobject\_register (*C++ function*), [10](#page-13-2) vis\_update (*C++ function*), [2](#page-5-1) vis\_window\_closable (*C++ function*), [3](#page-6-1) vis\_window\_close (*C++ function*), [3](#page-6-1) vis\_window\_draw (*C++ function*), [3](#page-6-1) vis\_window\_focus (*C++ function*), [3](#page-6-1) vis\_window\_height\_get (*C++ function*), [4](#page-7-1) vis\_window\_invalidate (*C++ function*), [3](#page-6-1) vis\_window\_mode\_map (*C++ function*), [5](#page-8-2) vis\_window\_mode\_unmap (*C++ function*), [5](#page-8-2) vis\_window\_new (*C++ function*), [3](#page-6-1) vis\_window\_new\_fd (*C++ function*), [3](#page-6-1) vis\_window\_next (*C++ function*), [3](#page-6-1) vis\_window\_prev (*C++ function*), [3](#page-6-1) vis\_window\_reload (*C++ function*), [3](#page-6-1) vis\_window\_split (*C++ function*), [3](#page-6-1) vis\_window\_status (*C++ function*), [3](#page-6-1) vis\_window\_swap (*C++ function*), [3](#page-6-1) vis\_window\_width\_get (*C++ function*), [4](#page-7-1) VisCountIterator (*C++ struct*), [8](#page-11-3) VisMode (*C++ enum*), [7](#page-10-2) VisMode::VIS\_MODE\_INSERT (*C++ enumerator*), [7](#page-10-2) VisMode::VIS\_MODE\_INVALID (*C++ enumerator*), [7](#page-10-2) VisMode::VIS\_MODE\_NORMAL (*C++ enumerator*), [7](#page-10-2) VisMode::VIS\_MODE\_OPERATOR\_PENDING (*C++ enumerator*), [7](#page-10-2) VisMode::VIS\_MODE\_REPLACE (*C++ enumerator*), [7](#page-10-2) VisMode::VIS\_MODE\_VISUAL (*C++ enumerator*), [7](#page-10-2) VisMode::VIS\_MODE\_VISUAL\_LINE (*C++ enumerator*), [7](#page-10-2) VisMotionType (*C++ enum*), [9](#page-12-2) VisMotionType::VIS\_MOTIONTYPE\_CHARWISE (*C++ enumerator*), [9](#page-12-2) VisMotionType::VIS\_MOTIONTYPE\_LINEWISE (*C++ enumerator*), [9](#page-12-2) VisOption (*C++ enum*), [13](#page-16-3)

- VisOption::VIS\_OPTION\_NEED\_WINDOW (*C++ enumerator*), [14](#page-17-0)
- VisOption::VIS\_OPTION\_TYPE\_BOOL (*C++ enumerator*), [13](#page-16-3)
- VisOption::VIS\_OPTION\_TYPE\_NUMBER (*C++ enumerator*), [14](#page-17-0)
- VisOption::VIS\_OPTION\_TYPE\_STRING (*C++ enumerator*), [13](#page-16-3)
- VisOption::VIS\_OPTION\_VALUE\_OPTIONAL (*C++ enumerator*), [14](#page-17-0)